# eLumen SLO Assessment Survey 2019 Overview

A survey asking questions regarding faculty's experience using eLumen for entering SLO assessment data was available in April 2019 for one week. The survey was sent out to bc faculty and bc adjunct listservs. There were 83 responses, with an approximate 9.2% response rate. Of those who responded, 70% identified as full-time faculty and 83% work at the Panorama main campus.

Results by question are available through Tableau with the ability to disaggregate data: <https://public.tableau.com/profile/almalivingston#!/vizhome/shared/4TPQDZHQF> Results by question and common themes by comment are attached to this overview.

#### **Insights:**

- 76% of respondents used eLumen to enter SLO assessment data
- 77% of respondents accessed eLumen through InsideBC
- 75% of respondents reported entering SLO assessment data in eLumen in an hour or less, where 81% of respondents agreed it took a reasonable amount of time
- 87% of respondents entered SLO assessment data for 2 or more sections (CRNs)
- Majority of SLO assessment data is entered as collective
- 66% of respondents agree eLumen is easy to use with a good interface and 79% of respondents agree eLumen is an effective tool for recording SLO assessment data
- Majority of respondents prefer trainings that are small group sessions within department, FLEX workshops, and drop-in sessions, with the most preferred method being handouts/videos
- SLO assessment workshops and online handouts/videos are useful training tools and 76% users feel adequately trained to use eLumen for SLO assessment

#### **Challenges:**

- Some respondents do not use eLumen or know what it is used for (not universally utilized)
- Some respondents do not report their own SLO assessment data, passing it off to someone else
- **•** eLumen is not used frequently, so it is easy to forget how to use the system
- eLumen can be difficult to navigate

#### **Considerations for Change:**

- User suggestions for improvements include ability to flag/delete incorrect information and ability to interface with Canvas
- Training seems to be mandatory for first-time users and needs to be readily available as a refresher. Establishment of training for new faculty and setting up routine reminders of resources for all faculty early in the semester to help set up assessments and towards the end for entering data. Provide several SLO assessment workshops during flex weeks, last couple of weeks of each semester, and during finals weeks
- Create and send follow-up survey on assessment processes and practices

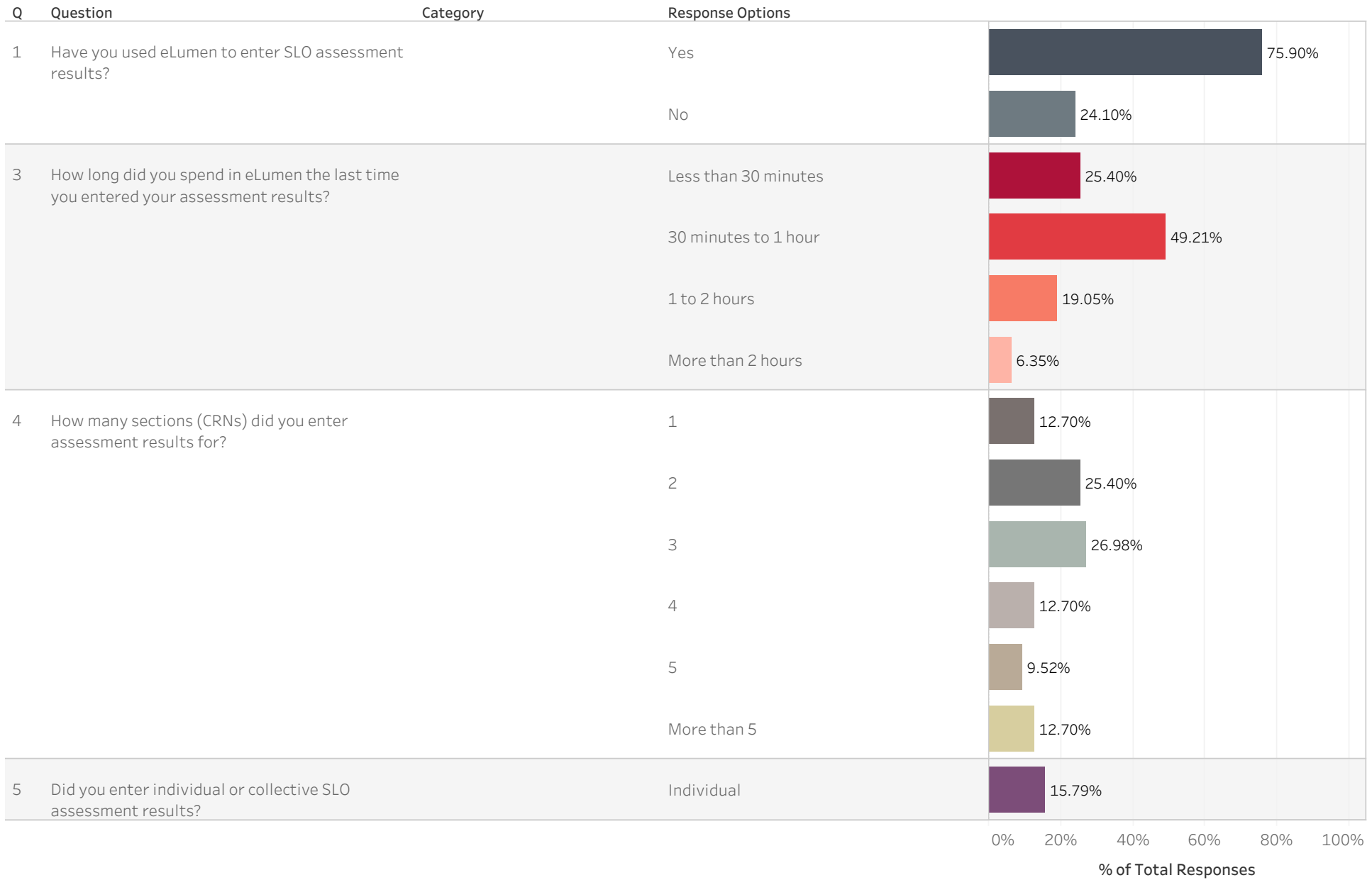

(Non-comment fields only)

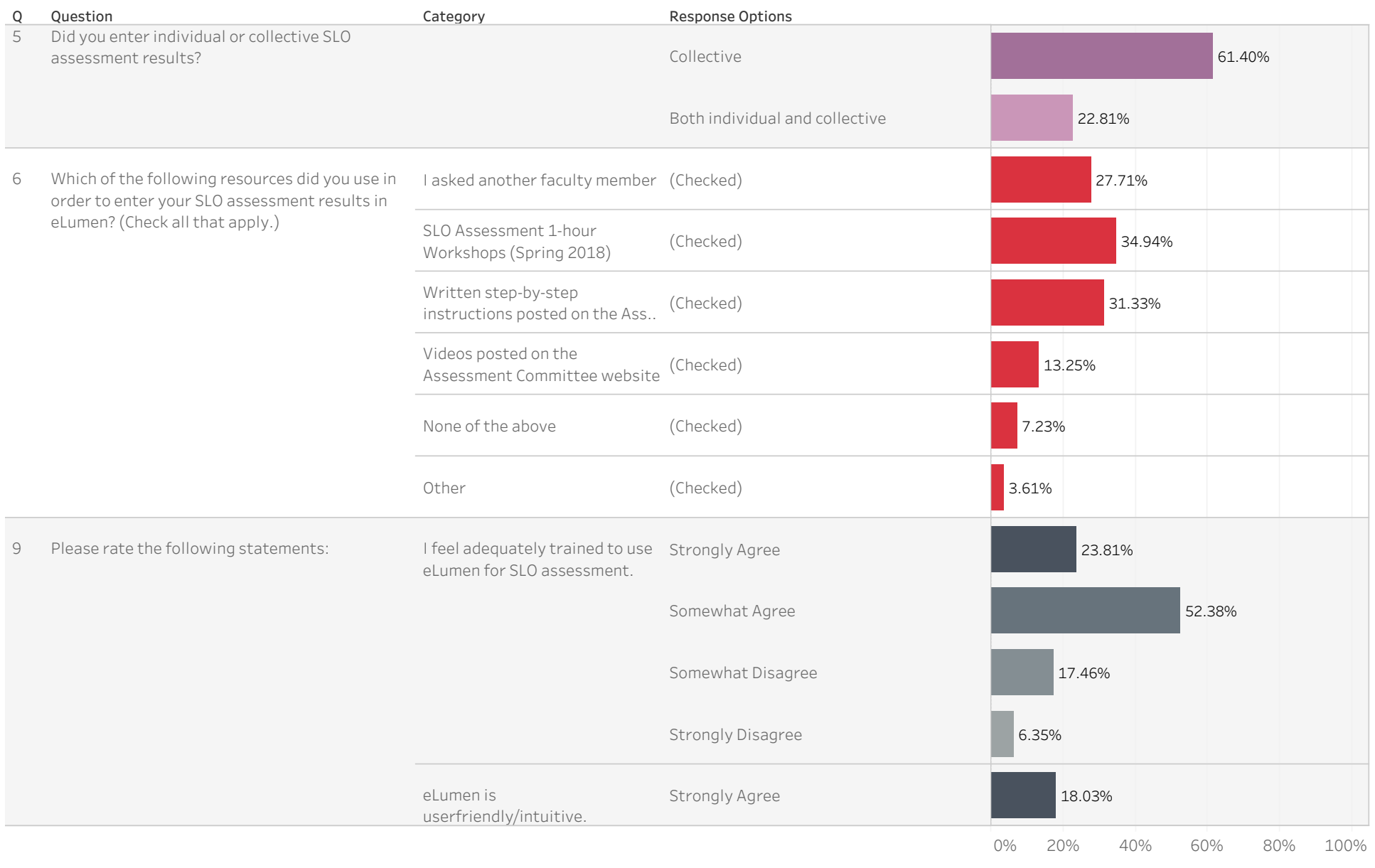

% of Total Responses

(Non-comment fields only)

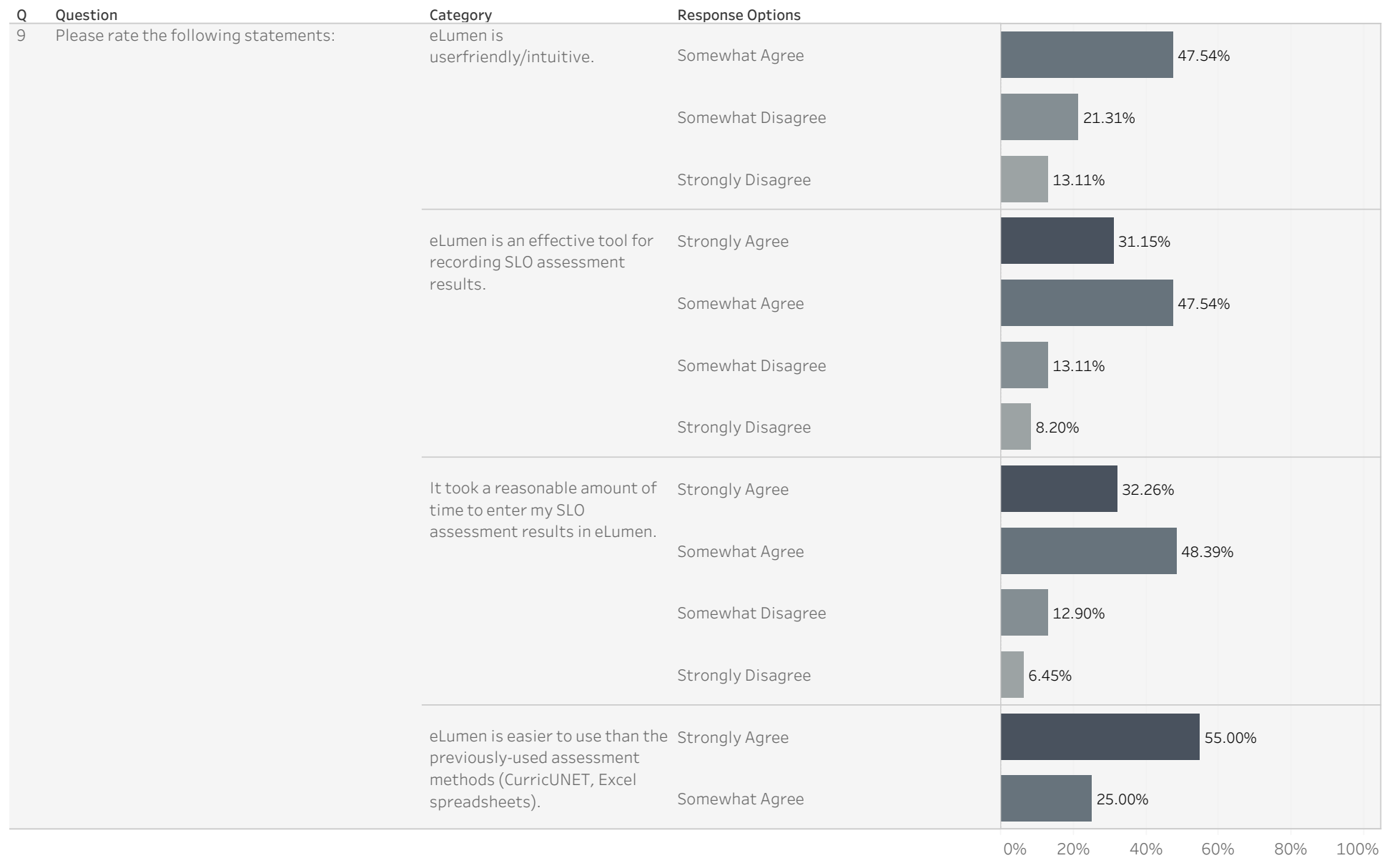

% of Total Responses

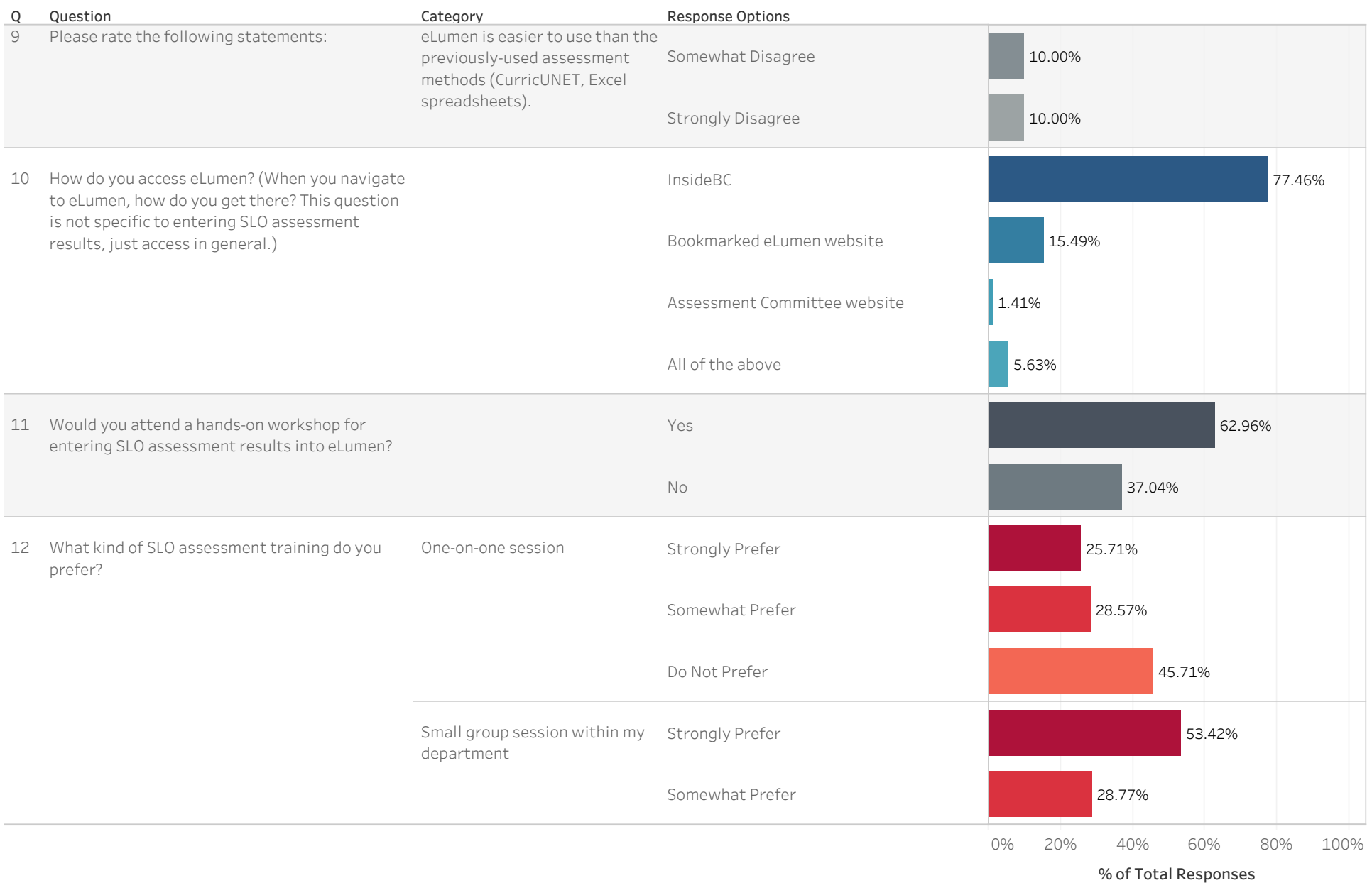

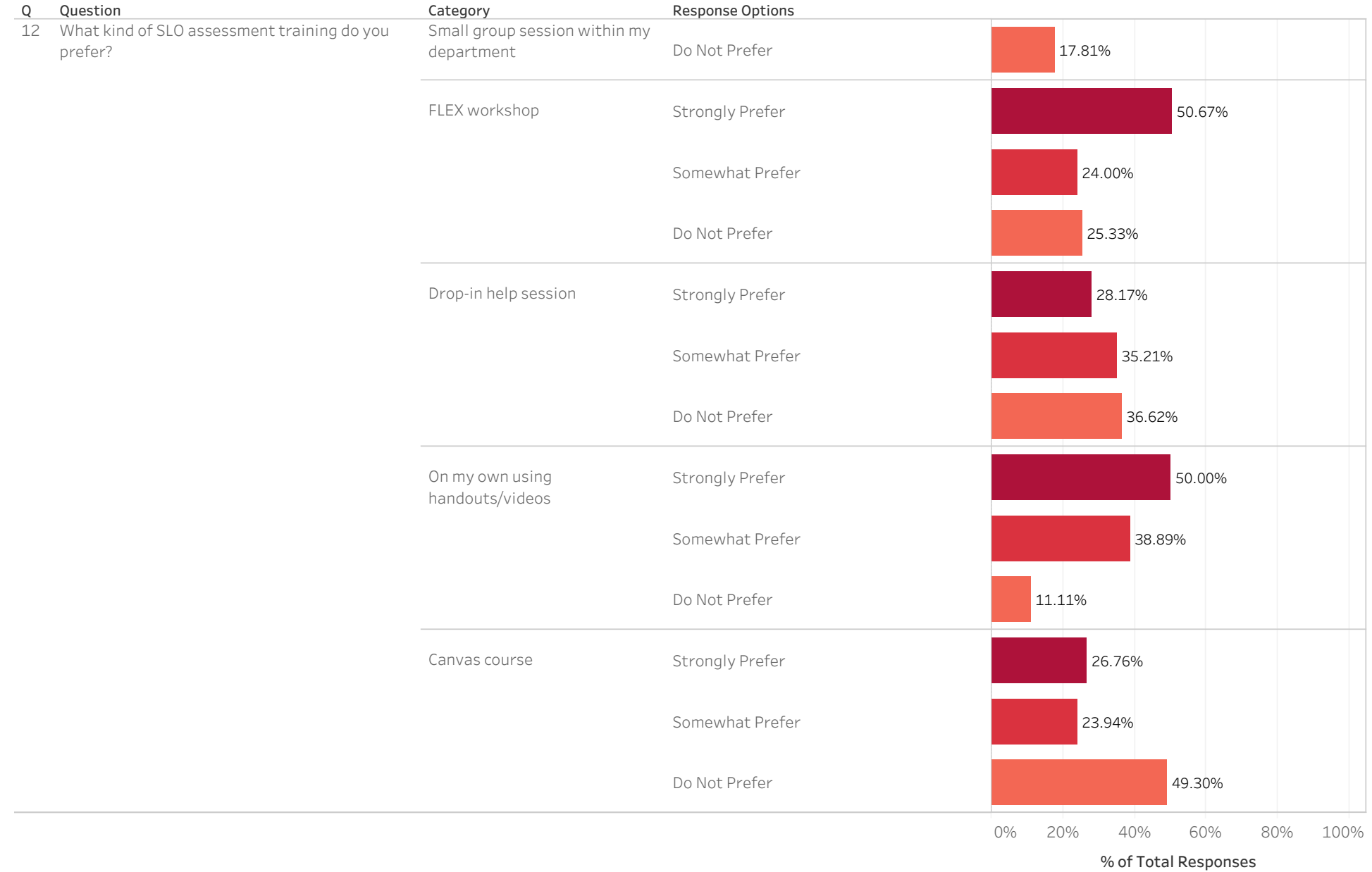

 $W(x) = \frac{1}{2} \int_{-\infty}^{\infty} \frac{1}{x} \, dx$ (Non-comment fields only)

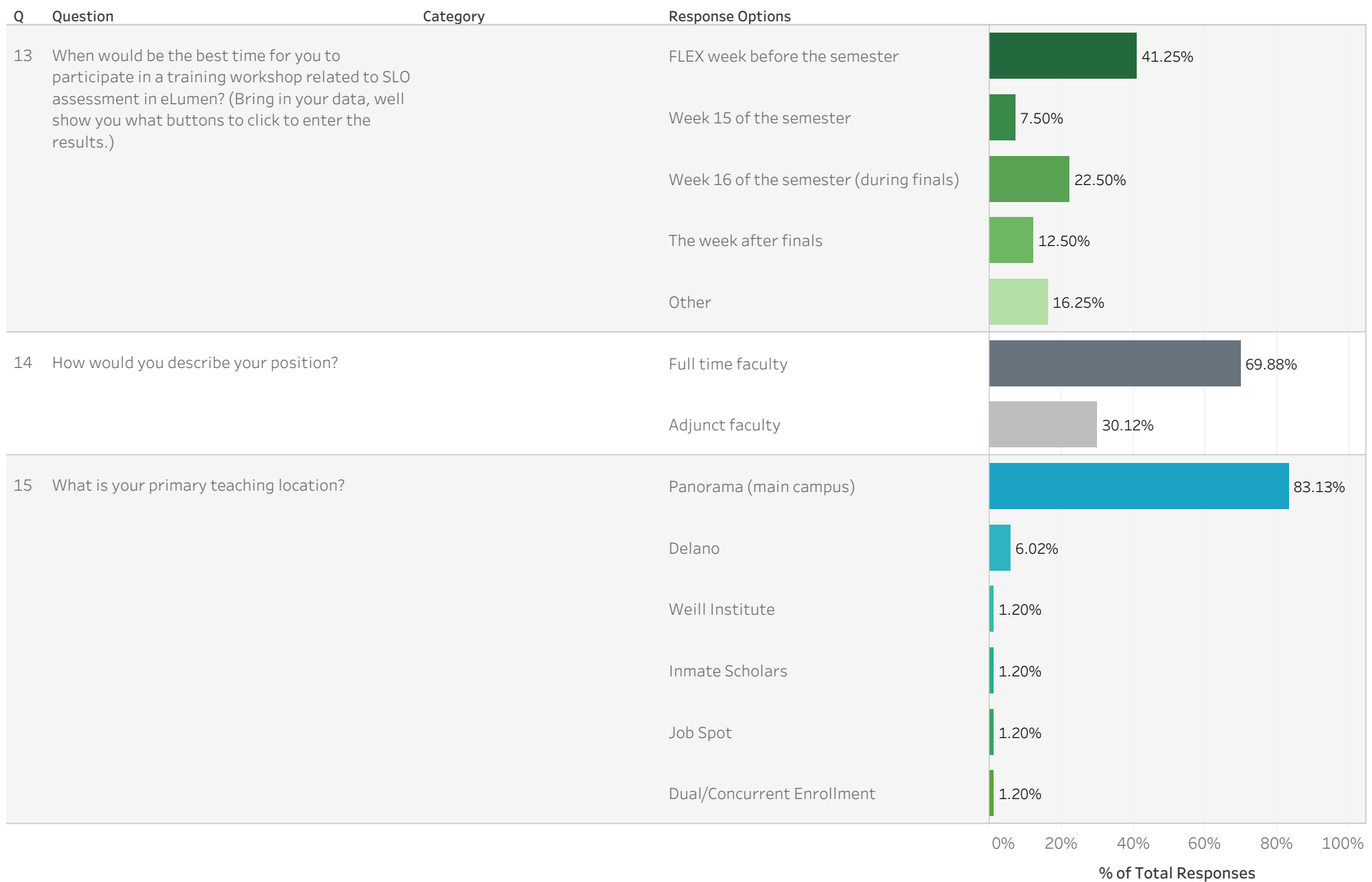

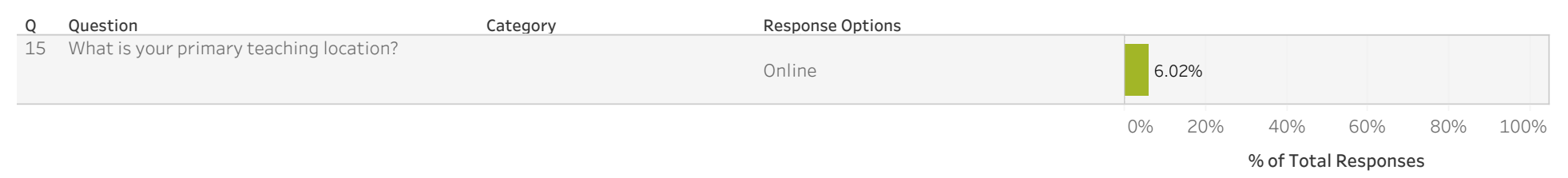

# eLumen SLO Assessment Survey 2019 Comments – Common Themes

2. Please explain why you have not used eLumen to enter SLO assessment results.

(This question was shown only to respondents who answered "No" to Question 1: Have you used eLumen to enter SLO assessment results?)

#### **Common Themes:**

- 16 total comments
- **Did not know what eLumen is/does**: 7 comments
- **Beyond professional or contractual obligations/time constraint**: 3 comments
- **SLOs are completed by someone else**: 2 comments
- **Technical issues or confusion:** 2 comments

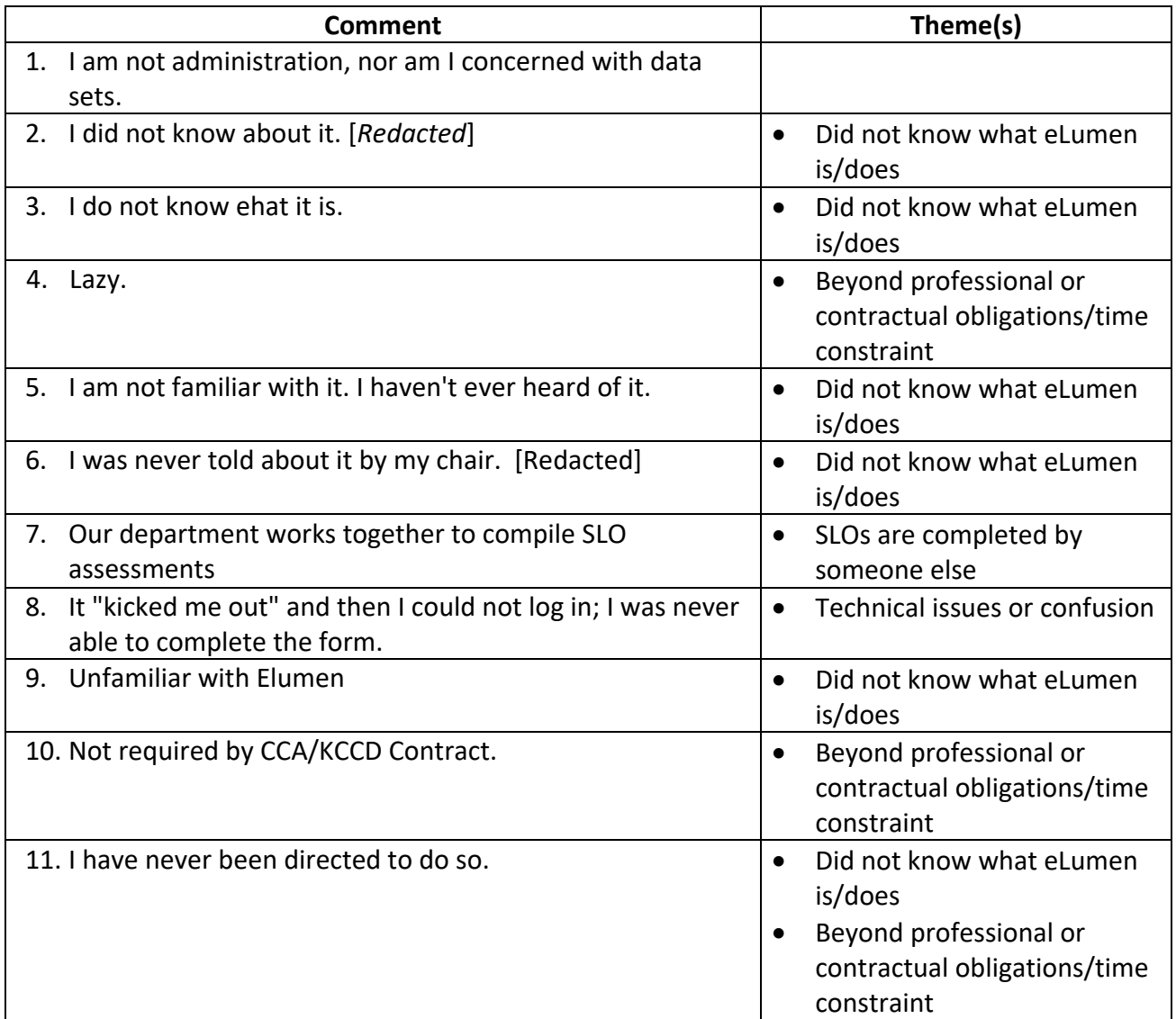

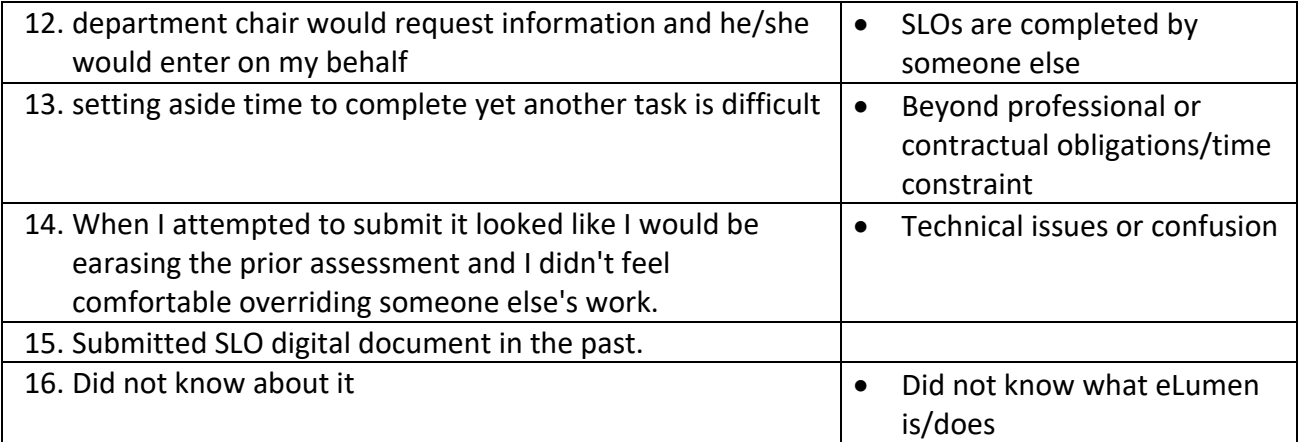

- 6. Which of the following resources did you use in order to enter your SLO assessment results in eLumen? (Check all that apply.)
	- Comments below are from respondents who marked "Other"
	- 3 total comments
	- No common themes

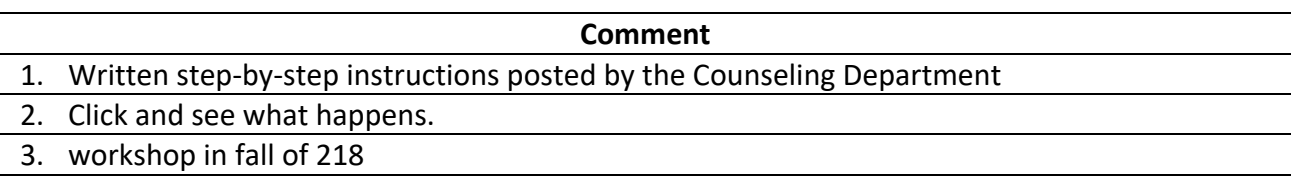

7. What is the easiest part of using eLumen?

#### **Common Themes:**

- 44 total comments, Some comments have multiple themes
- **Easy to use/Good interface**: 24 comments
- **Populated fields, elements, and archive**: 9 comments
- **Convenient/Easy to access:** 9 comments
- **Built-in features**: 4 comments
- **Training was necessary**: 3 comments
- **Not easy to use**: 2 comments

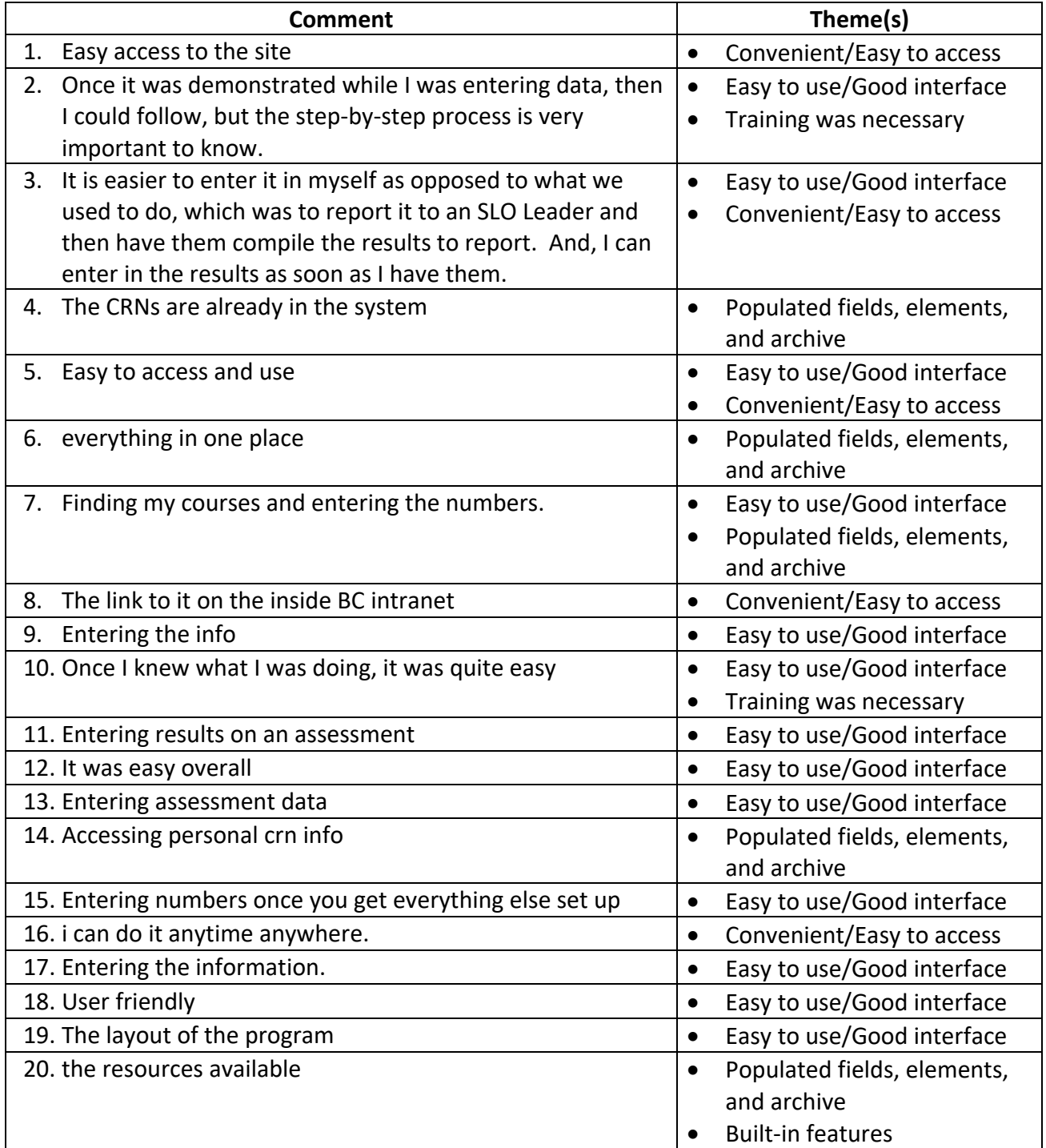

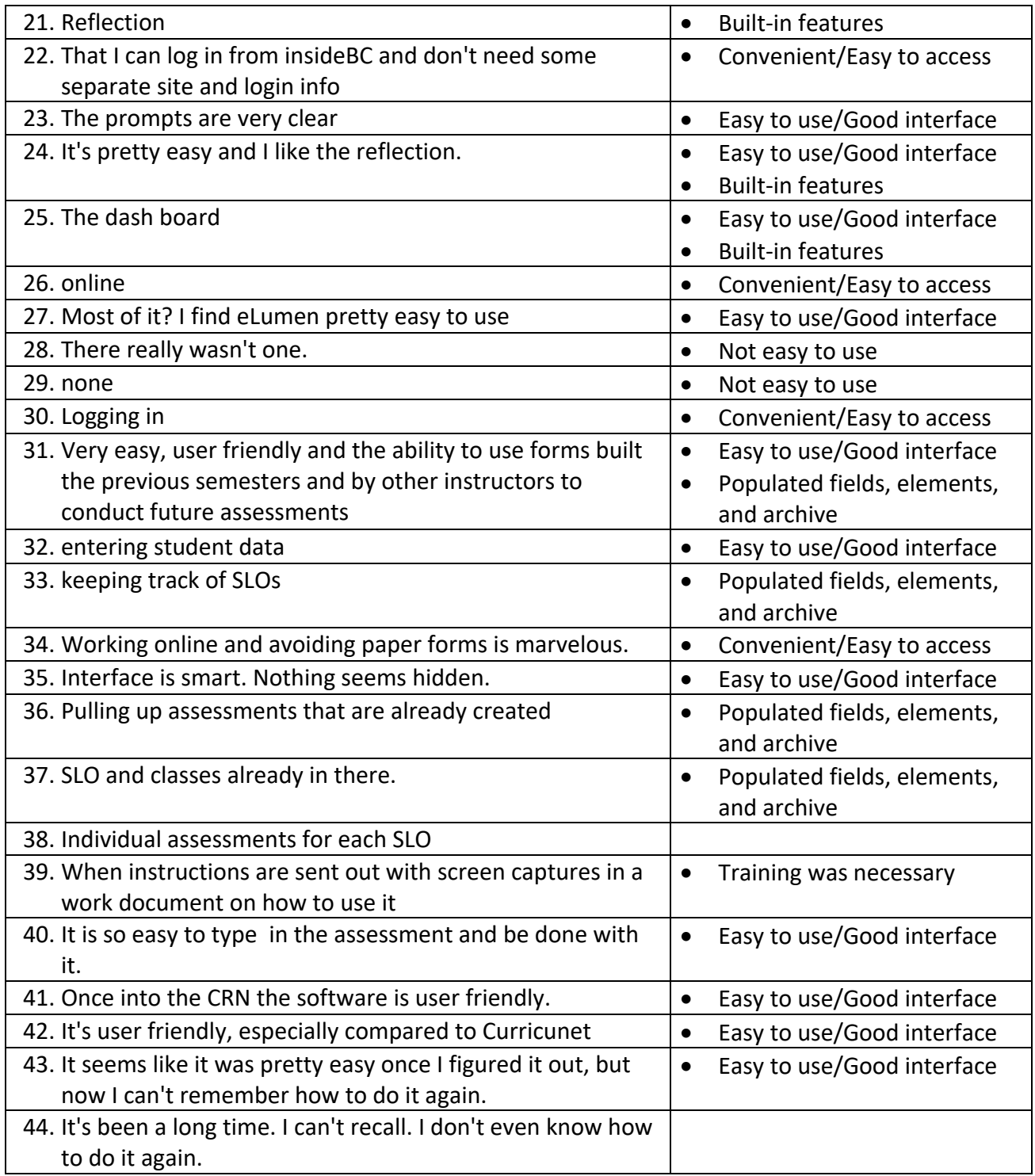

8. What is the most difficult part of using eLumen?

#### **Common Themes:**

- 48 total comments, Some comments have multiple themes
- **Poor interface/Not intuitive**: 15 comments
- **Remembering how to use eLumen:** 13 comments
- **Suggestions for new or improved features:** 8 comments
- **Missing/erroneous data:** 5 comments
- **Not difficult:** 5 comments

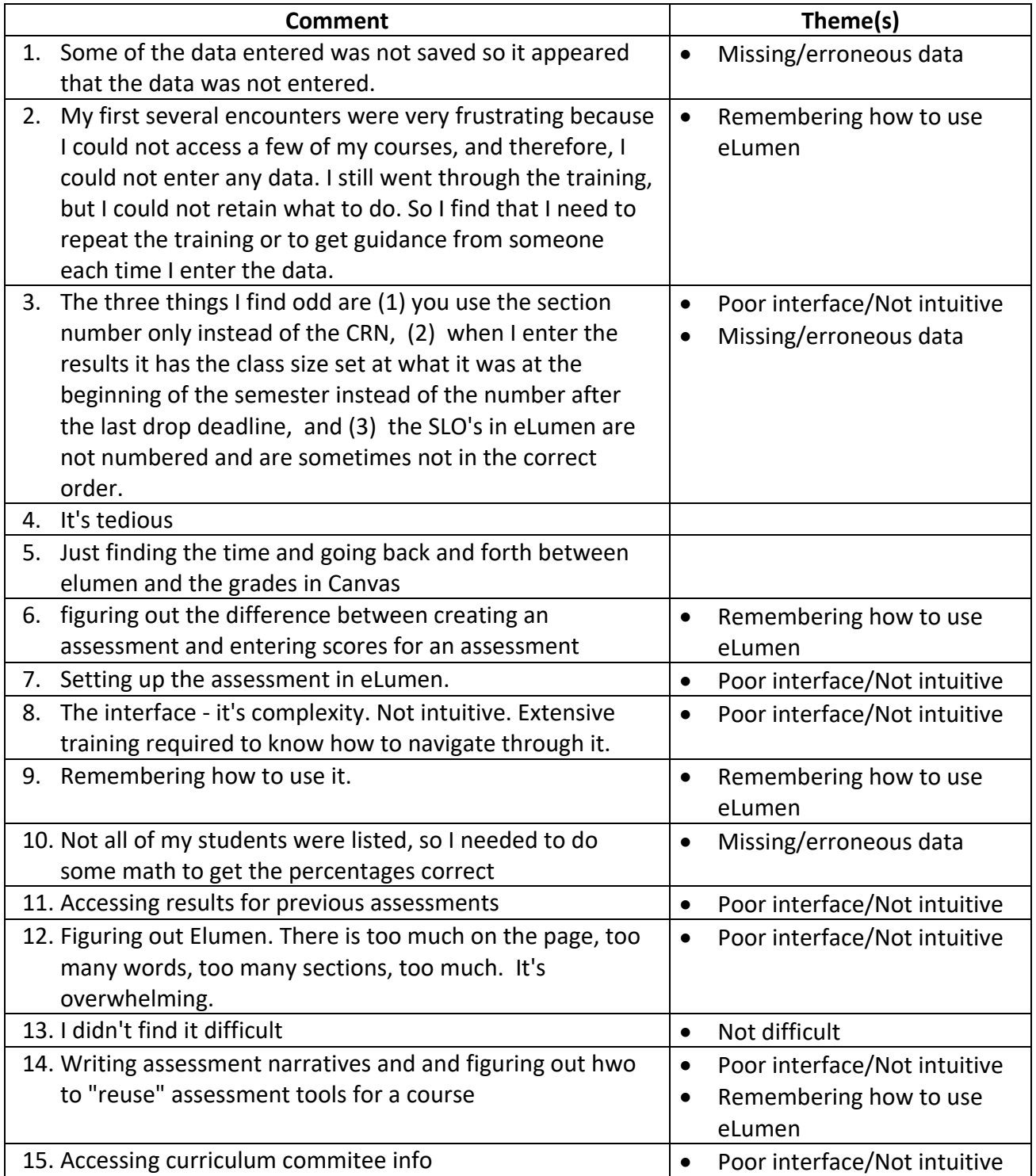

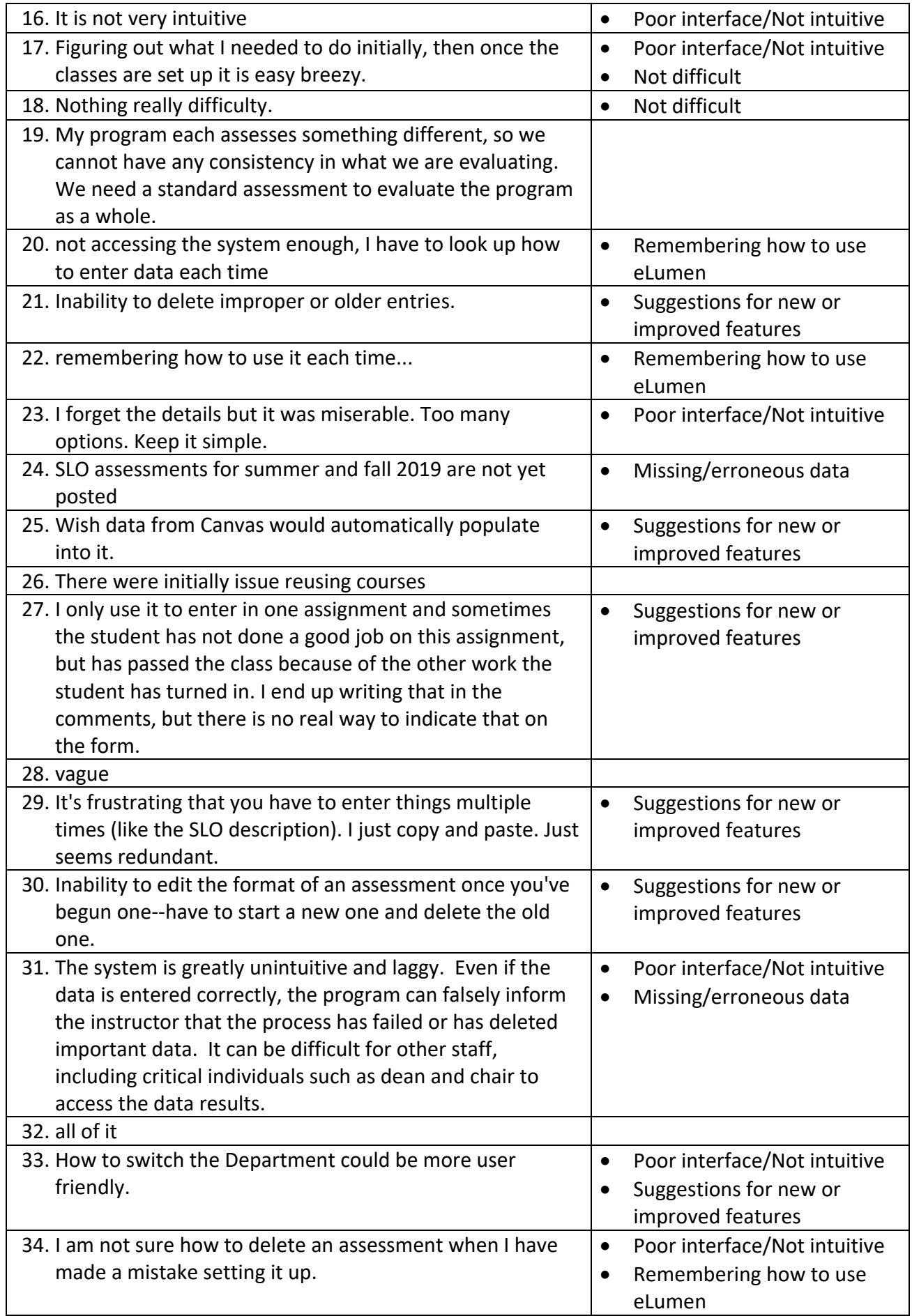

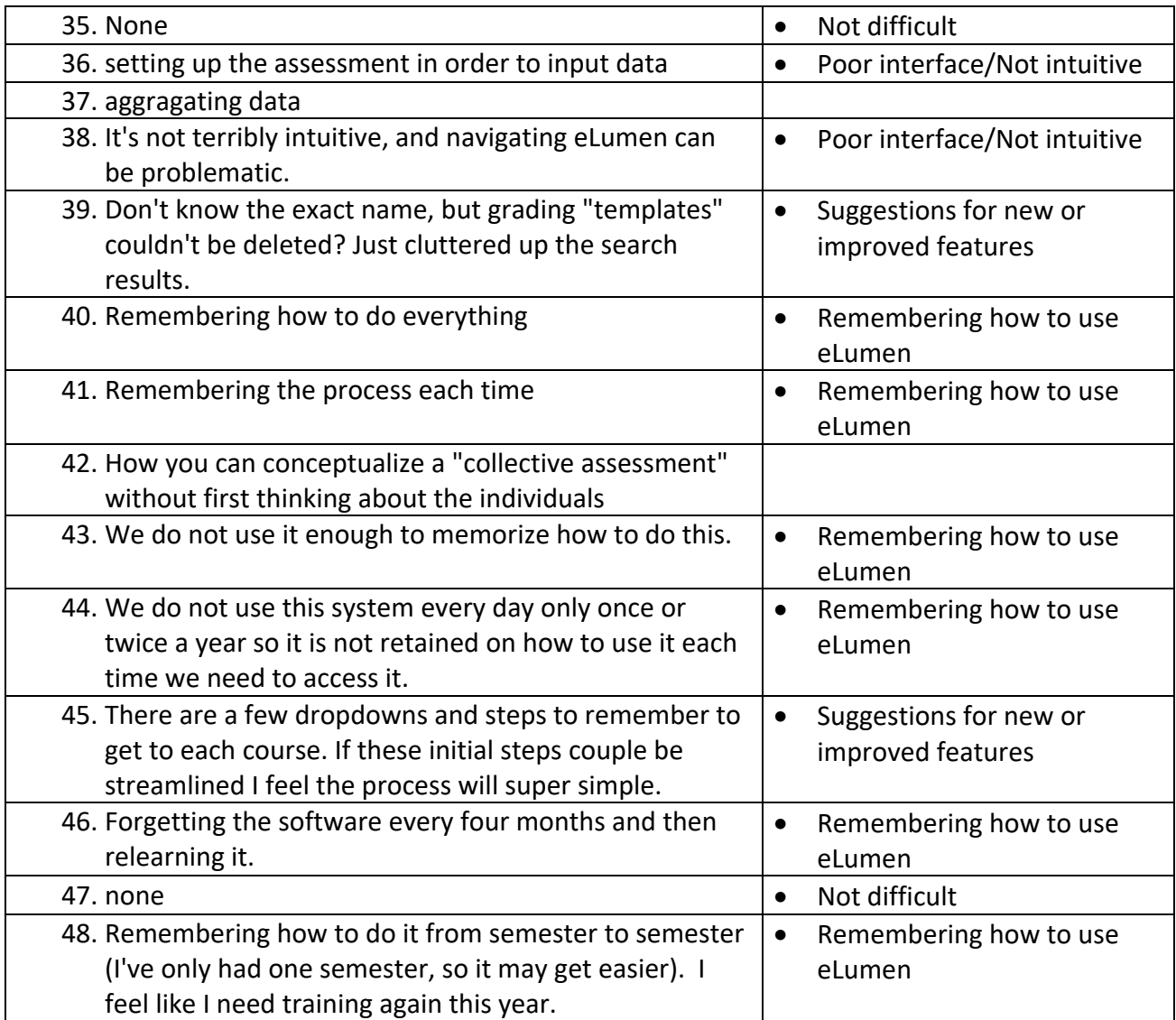

- 13. When would be the best time for you to participate in a training workshop related to SLO assessment in eLumen? (Bring in your data, we'll show you what buttons to click to enter the results.)
	- Comments below are from respondents who selected "Other"
	- 13 total comments
	- No common themes

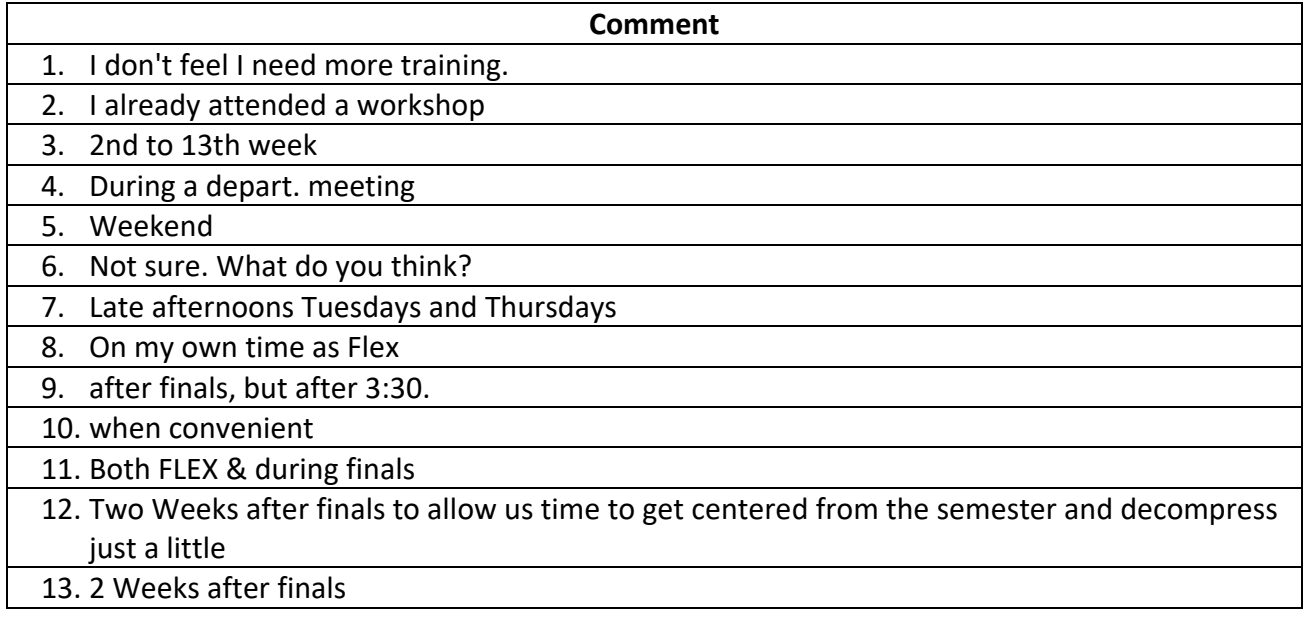